#### **12th GECCO Workshop on Blackbox Optimization Benchmarking (BBOB): Welcome and Introduction to COCO/BBOB**

#### **The BBOBies**

https://github.com/numbbo/coco

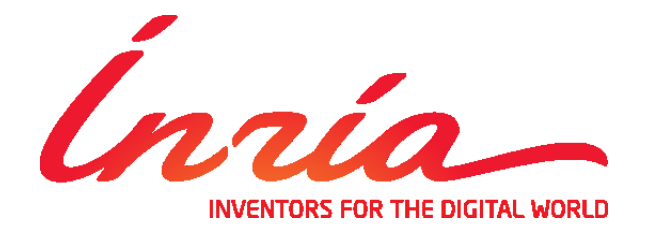

notice and the full citation on the first page. Copyrights for third-party components of this work must be honored. For all other uses, contact the Owner/Author. slides based on previous ones by A. Auger, N. Hansen, and D. Brockhoff

### **Practical Blackbox Optimization**

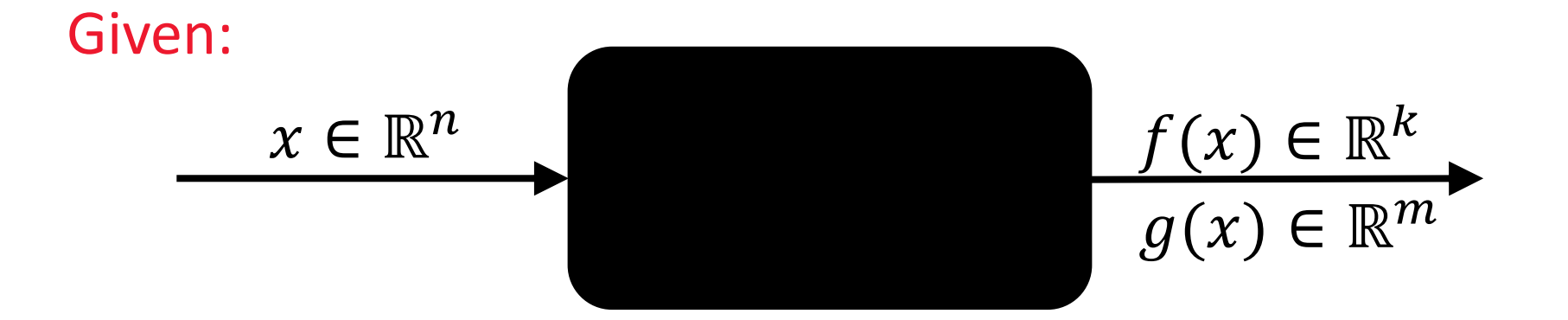

#### Not clear:

which of the many algorithms should I use on my problem?

## **Practical Need: Benchmarking**

- understanding of algorithms
- algorithm selection/recommendation
- putting algorithms to a standardized test
	- simplify judgement
	- simplify comparison
	- regression test under algorithm changes

#### Kind of everybody has to do it (and it is tedious):

- choosing (and implementing) problems, performance measures, visualization, stat. tests, ...
- running a set of algorithms

# **that's where COCO and BBOB come into play Comparing Continuous Optimizers Platform https://github.com/numbbo/coco**

#### **automatized benchmarking**

### **Overview of COCO's Structure**

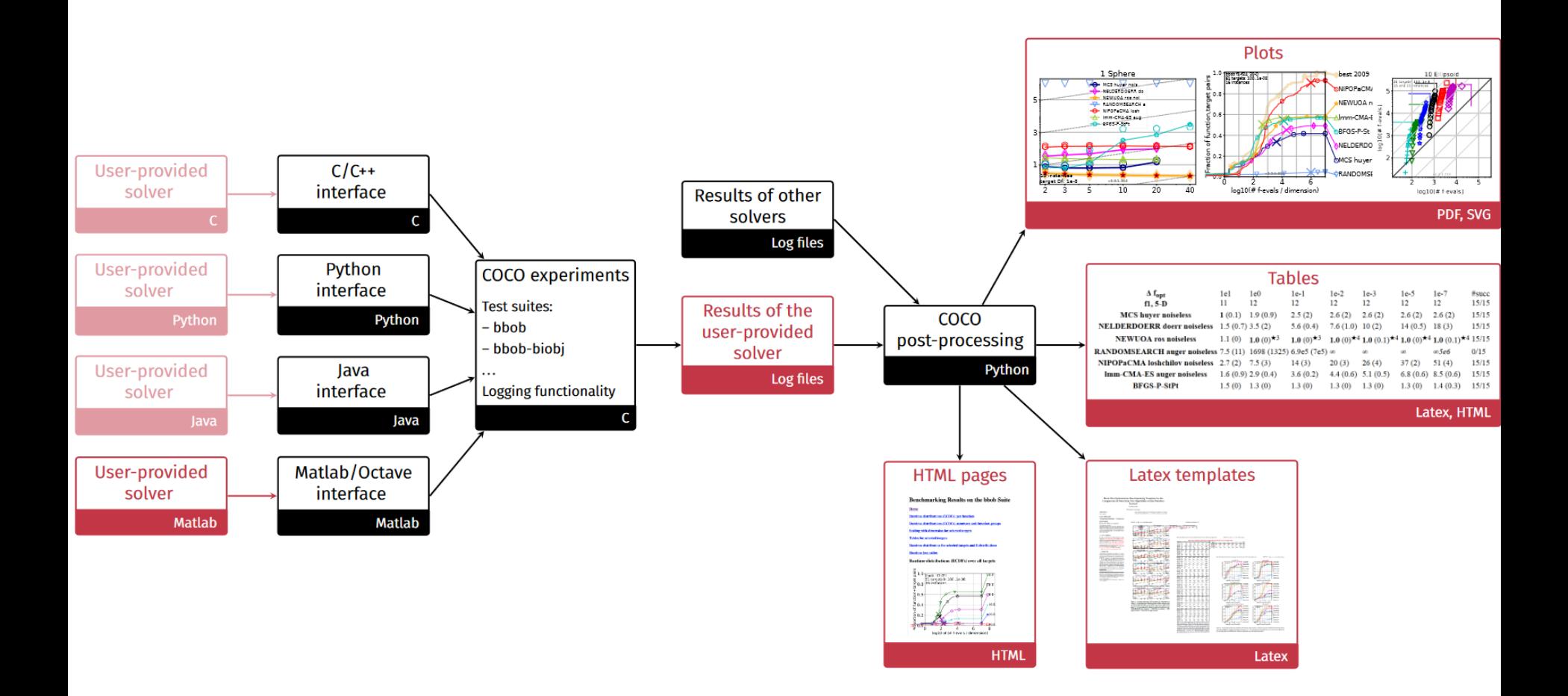

### **Overview of COCO's Structure**

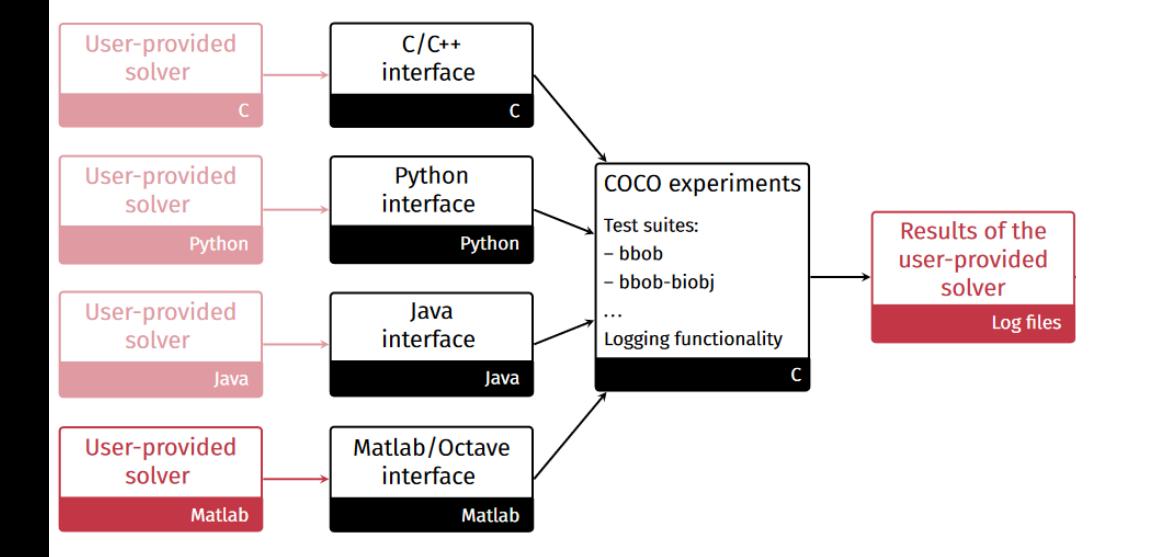

### **Overview of COCO's Structure**

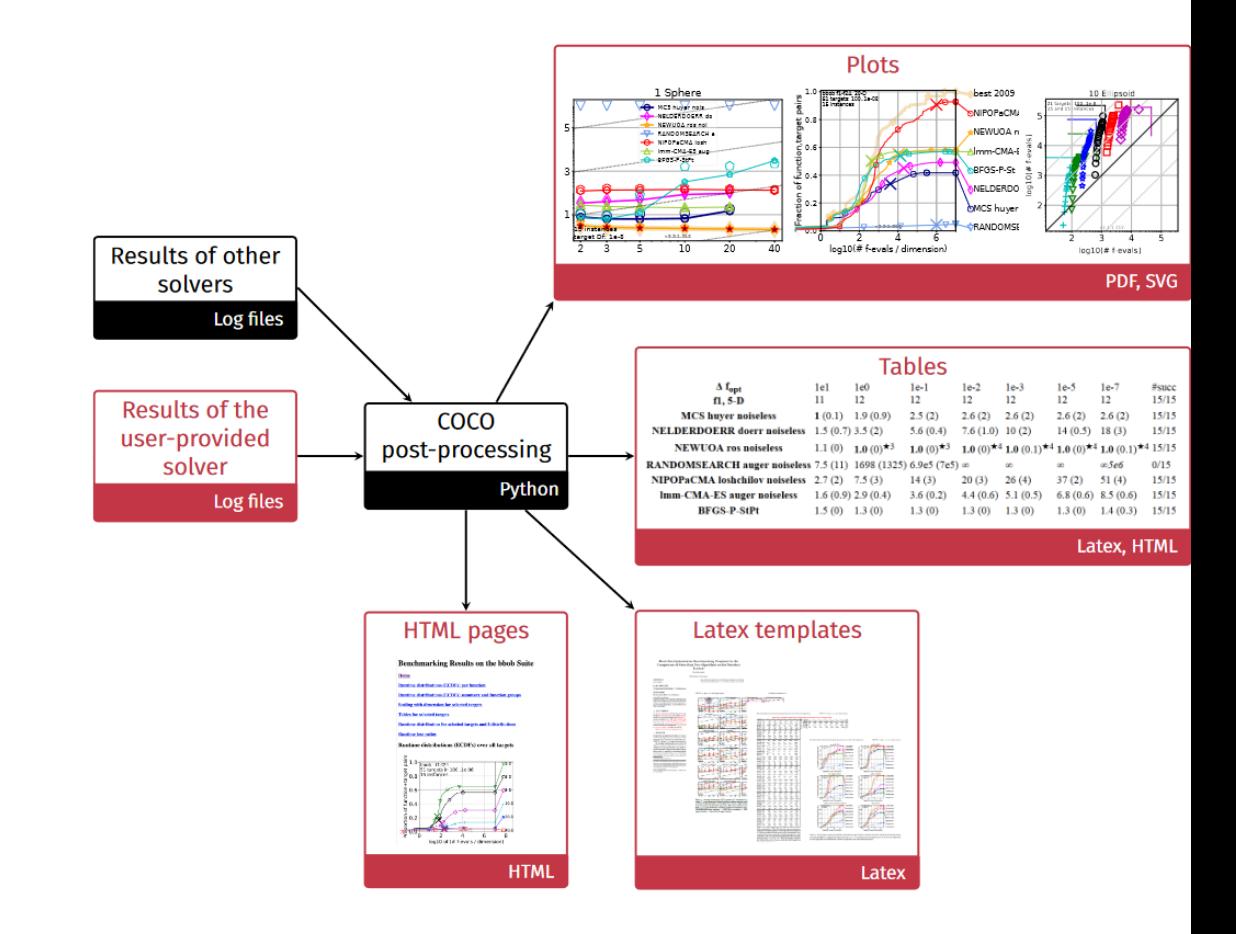

**COCO implements a reasonable, well-founded, and well-documented pre-chosen methodology** 

### main performance measure: **runtime**

### until a certain target difficulty is reached

## **Measuring Performance Empirically**

convergence graphs is all we have to start with...

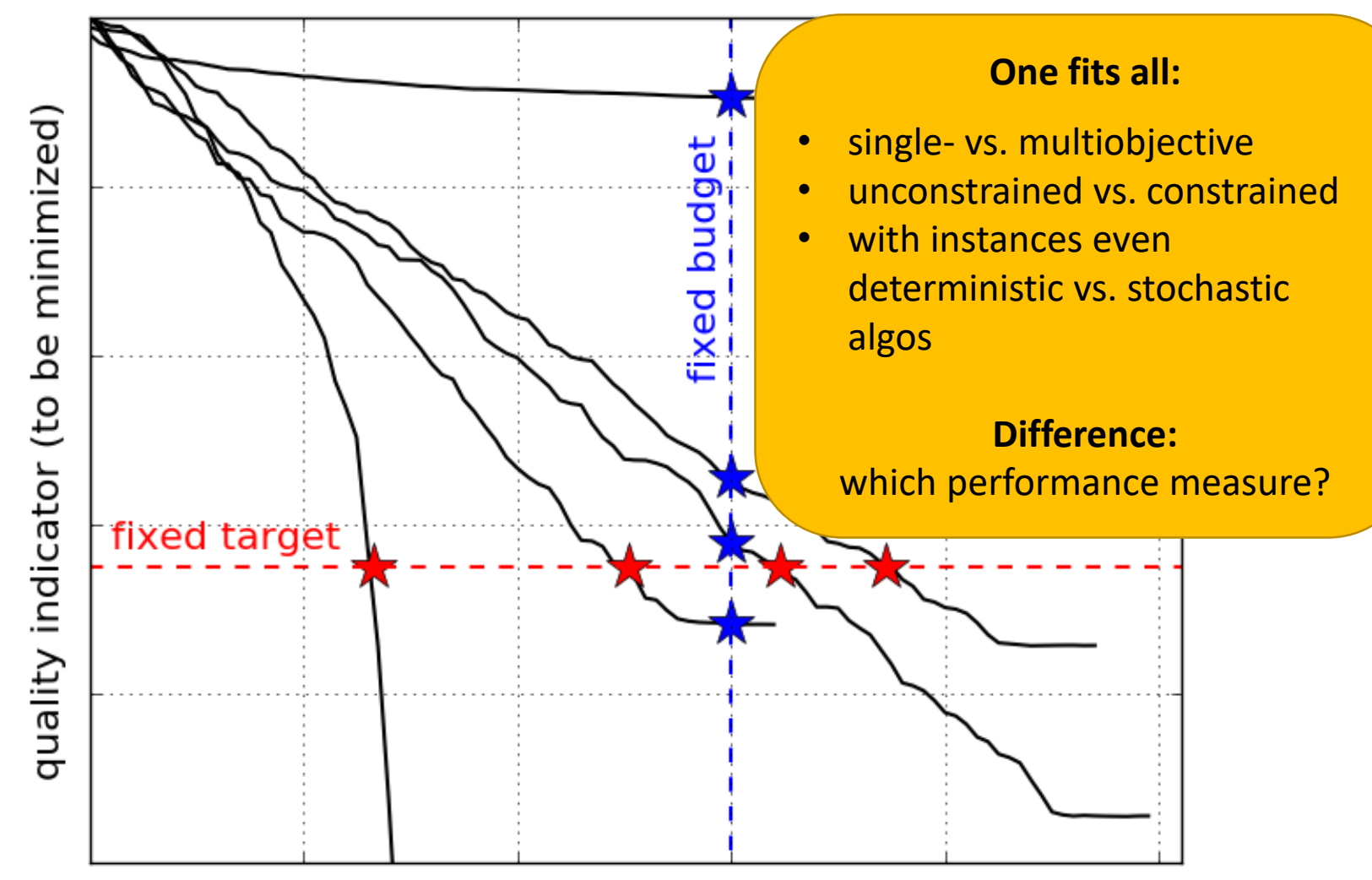

number of function evaluations

#### **Main Performance Visualization:** Empirical Runtime Distributions [aka Empirical Cumulative Distribution Function (ECDF) of the Runtime] [aka data profile]

### **Convergence Graph of 15 Runs**

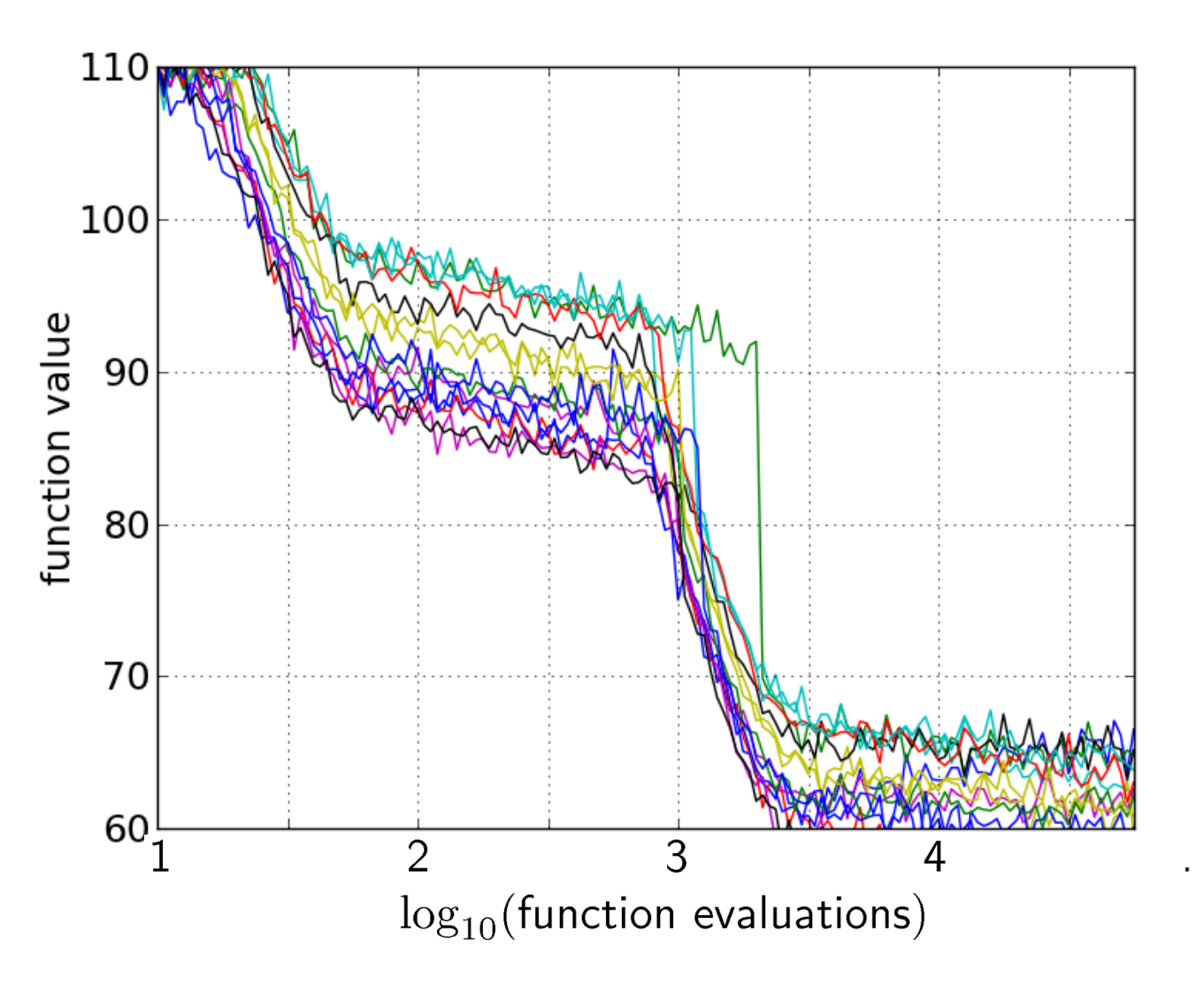

### **15 Runs ≤ 15 Runtime Data Points**

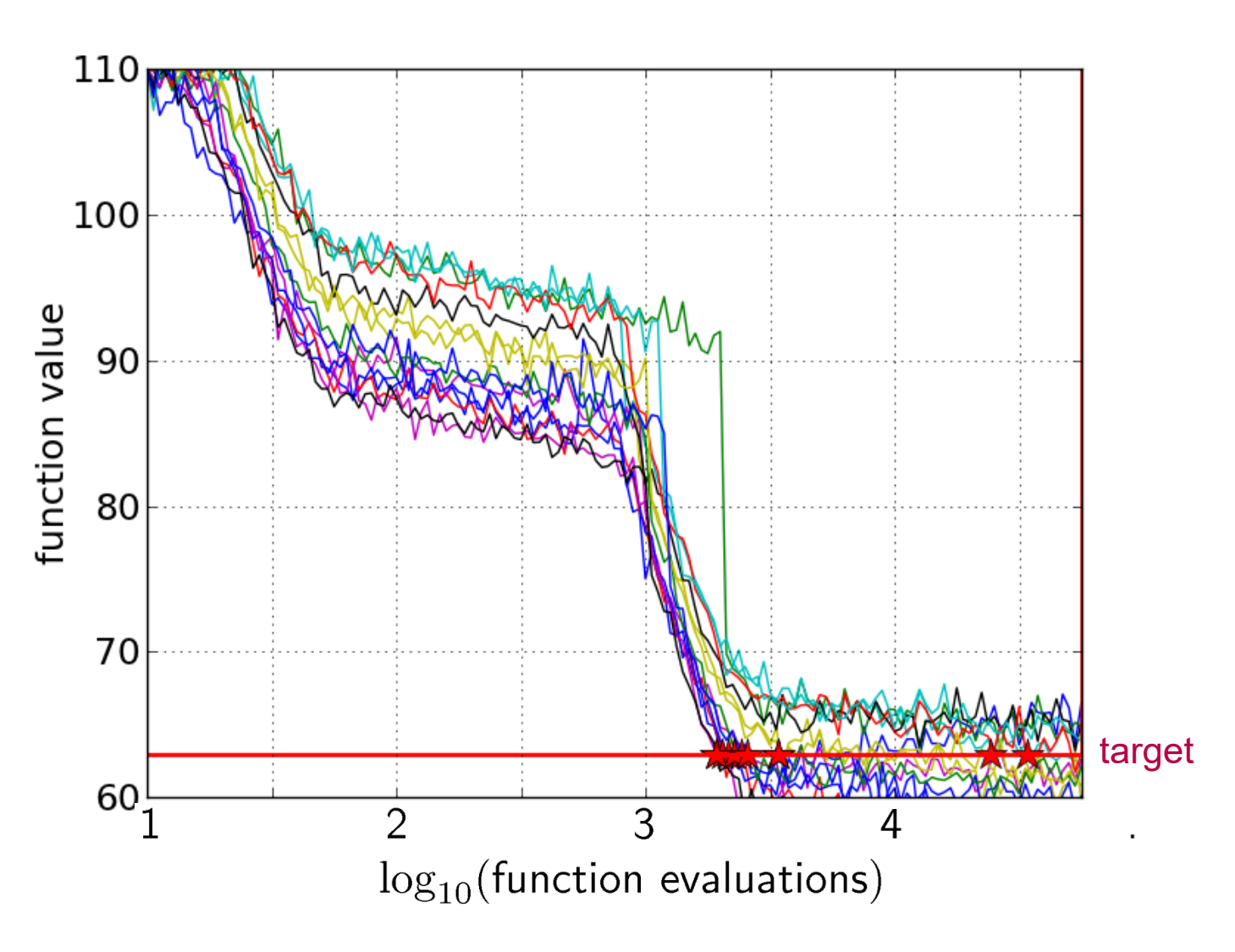

### Expiritual Composition **Empirical Cumulative Distribution**

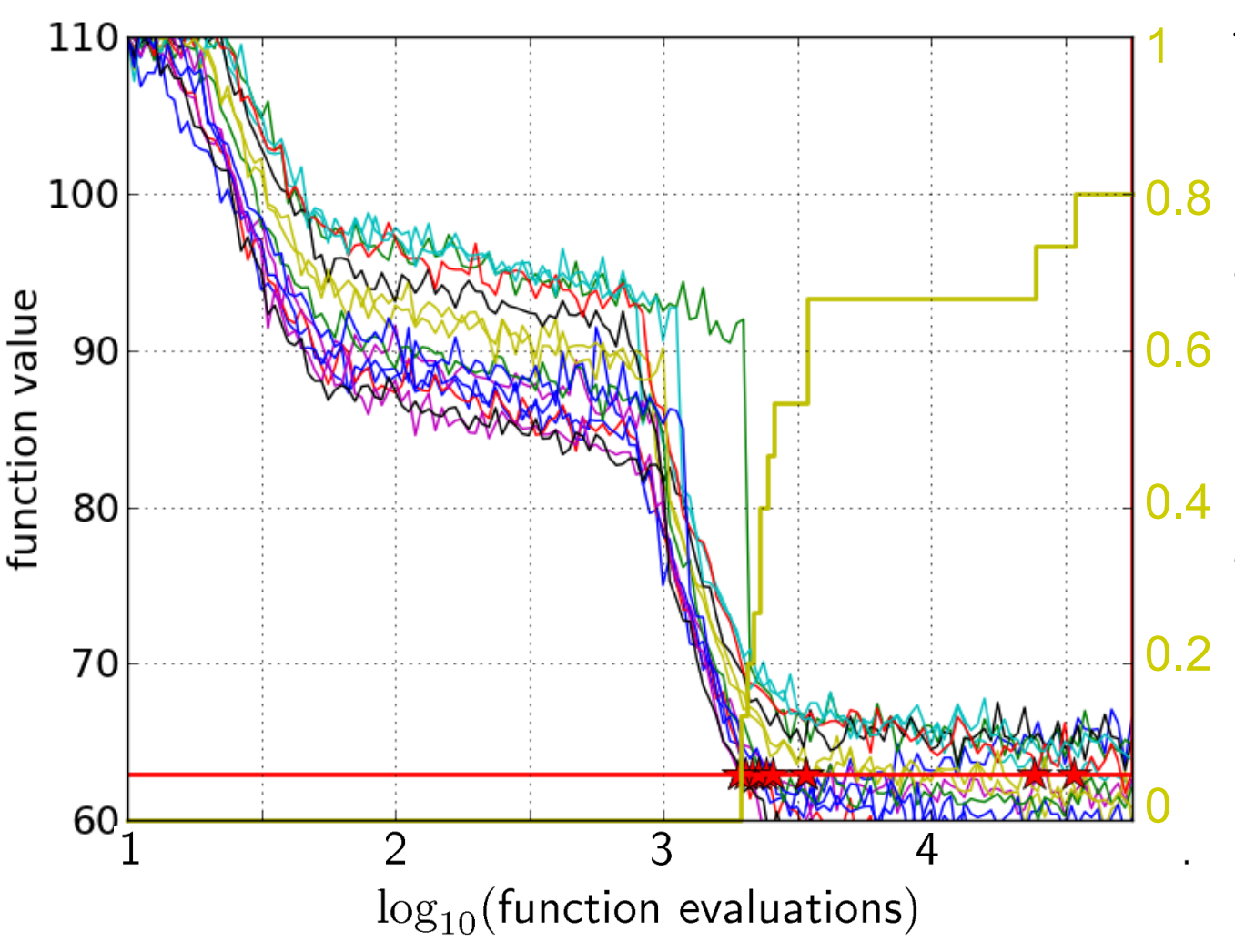

the ECDF of run lengths to reach the target

- has for each data point a vertical step of constant size
- displays for each x-value (budget) the count of observations to the left (first hitting times)

e.g. 60% of the runs need between 2000 and 4000 evaluations 80% of the runs reached the target

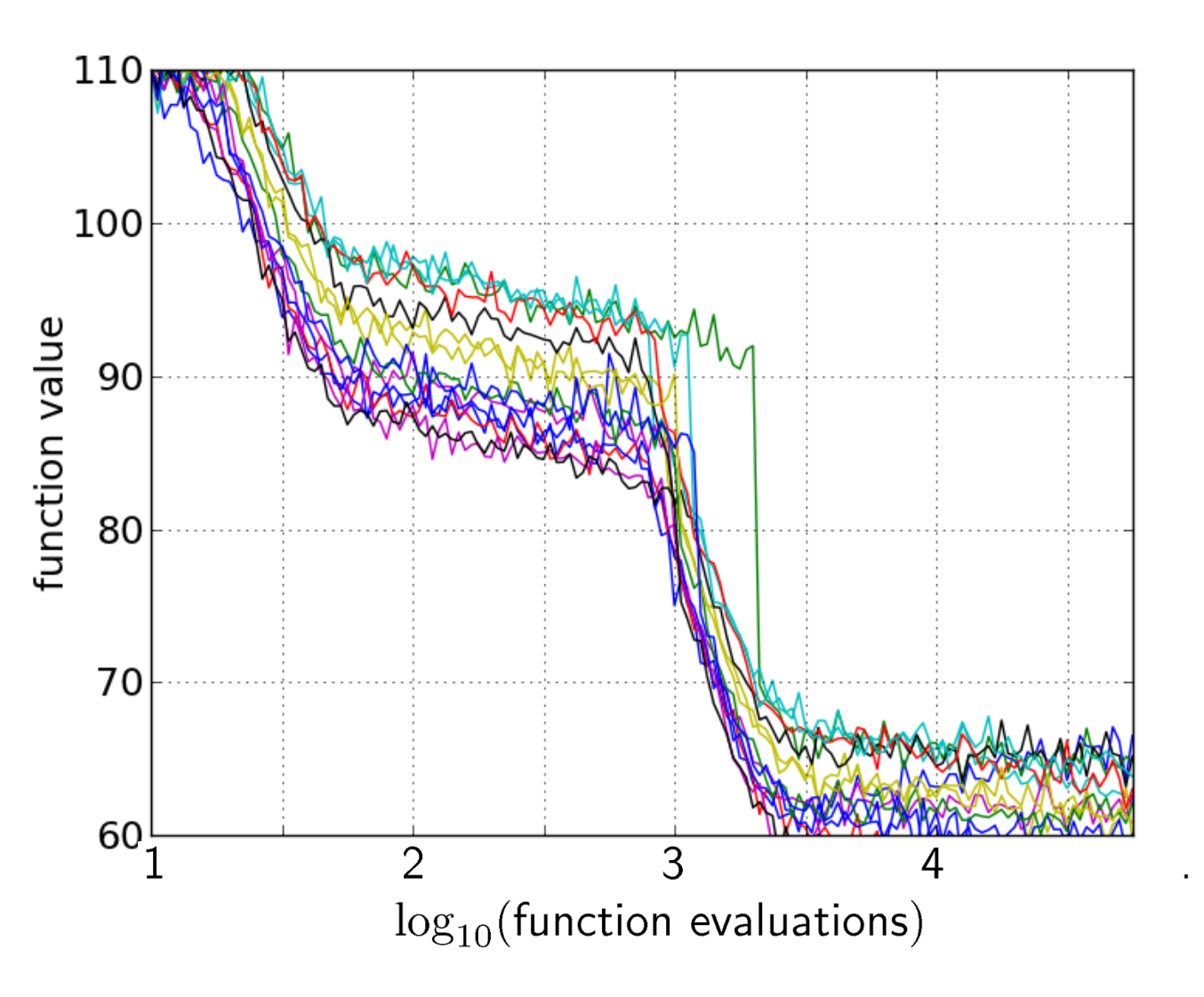

15 runs

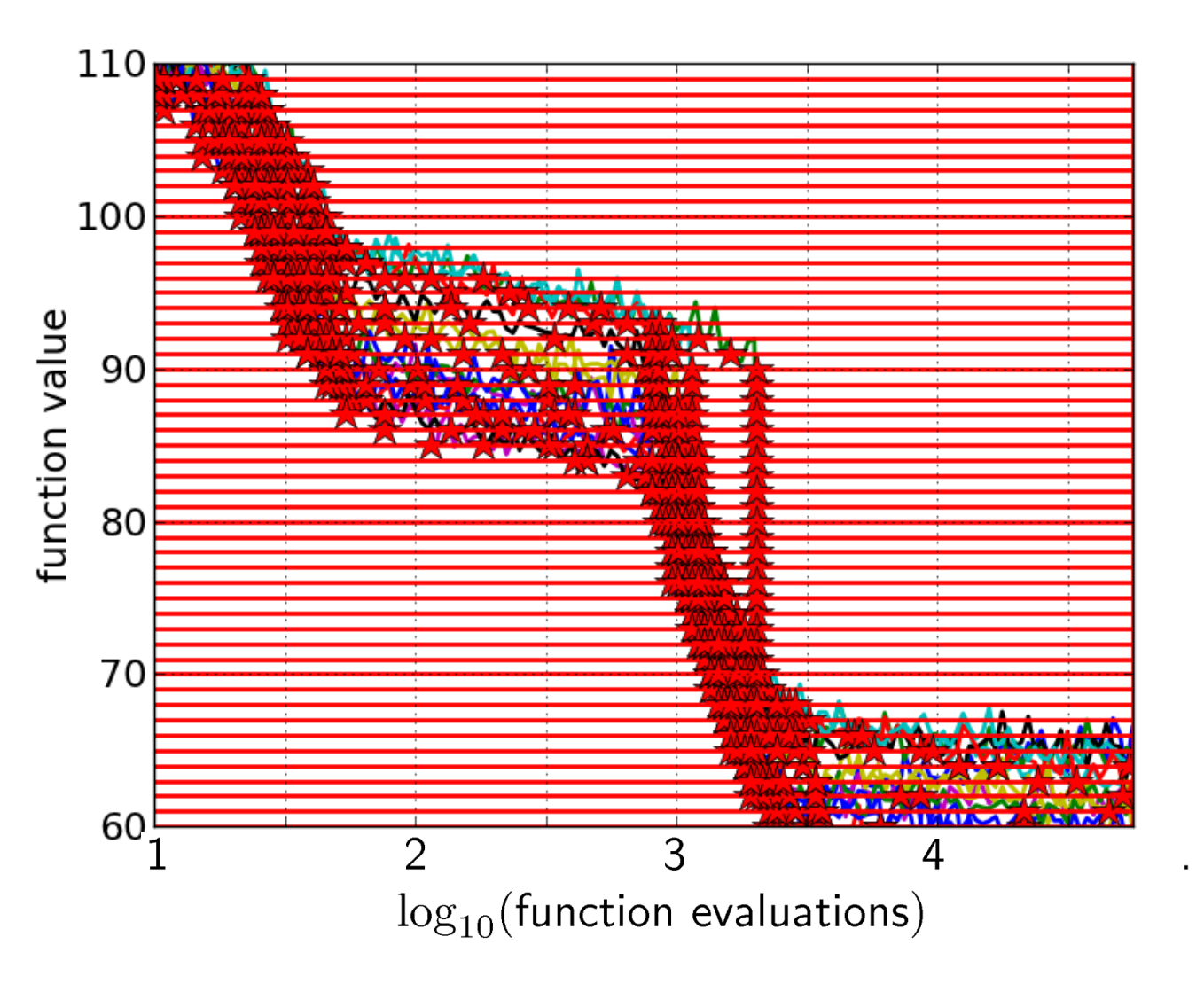

15 runs 50 targets

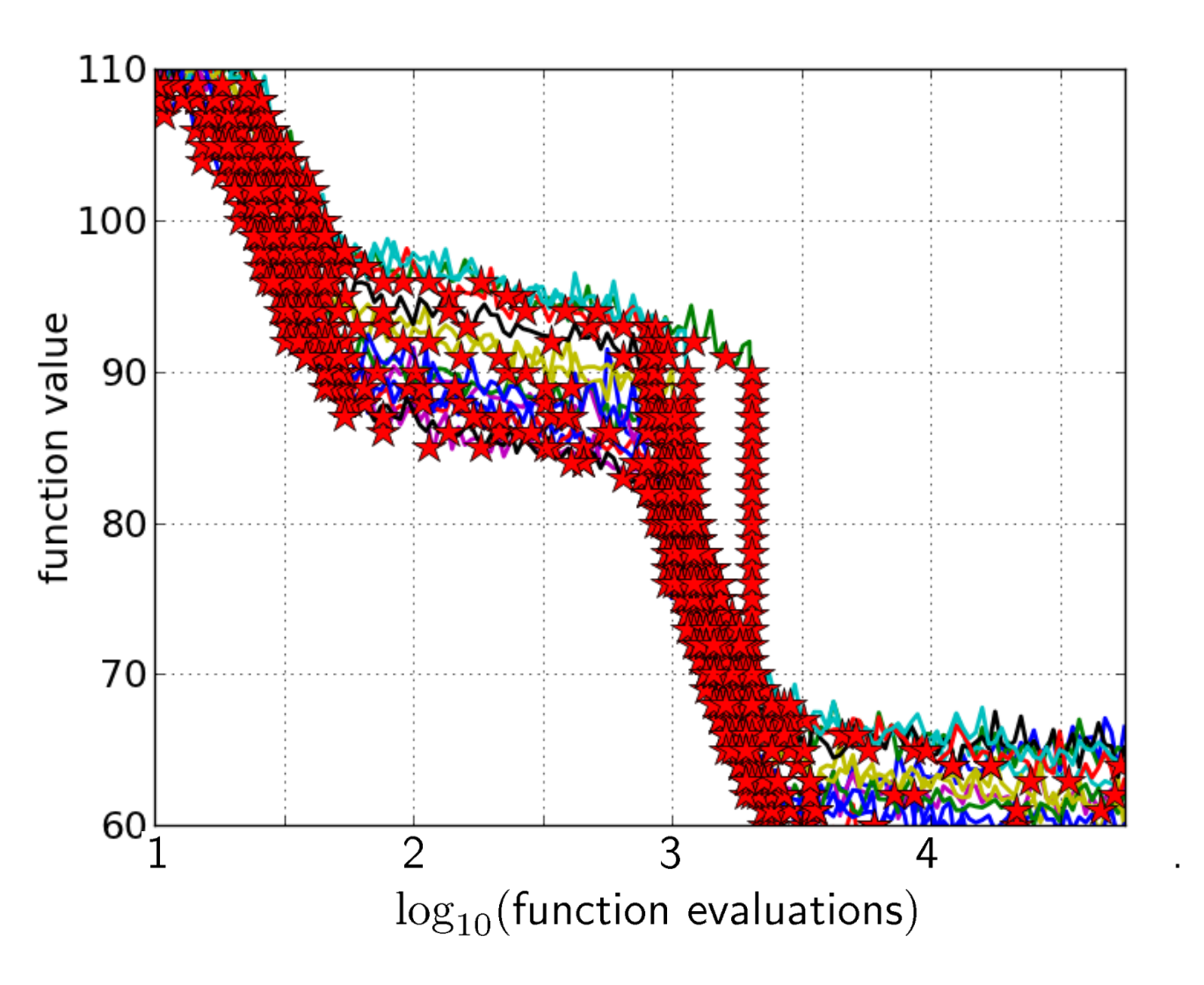

15 runs 50 targets

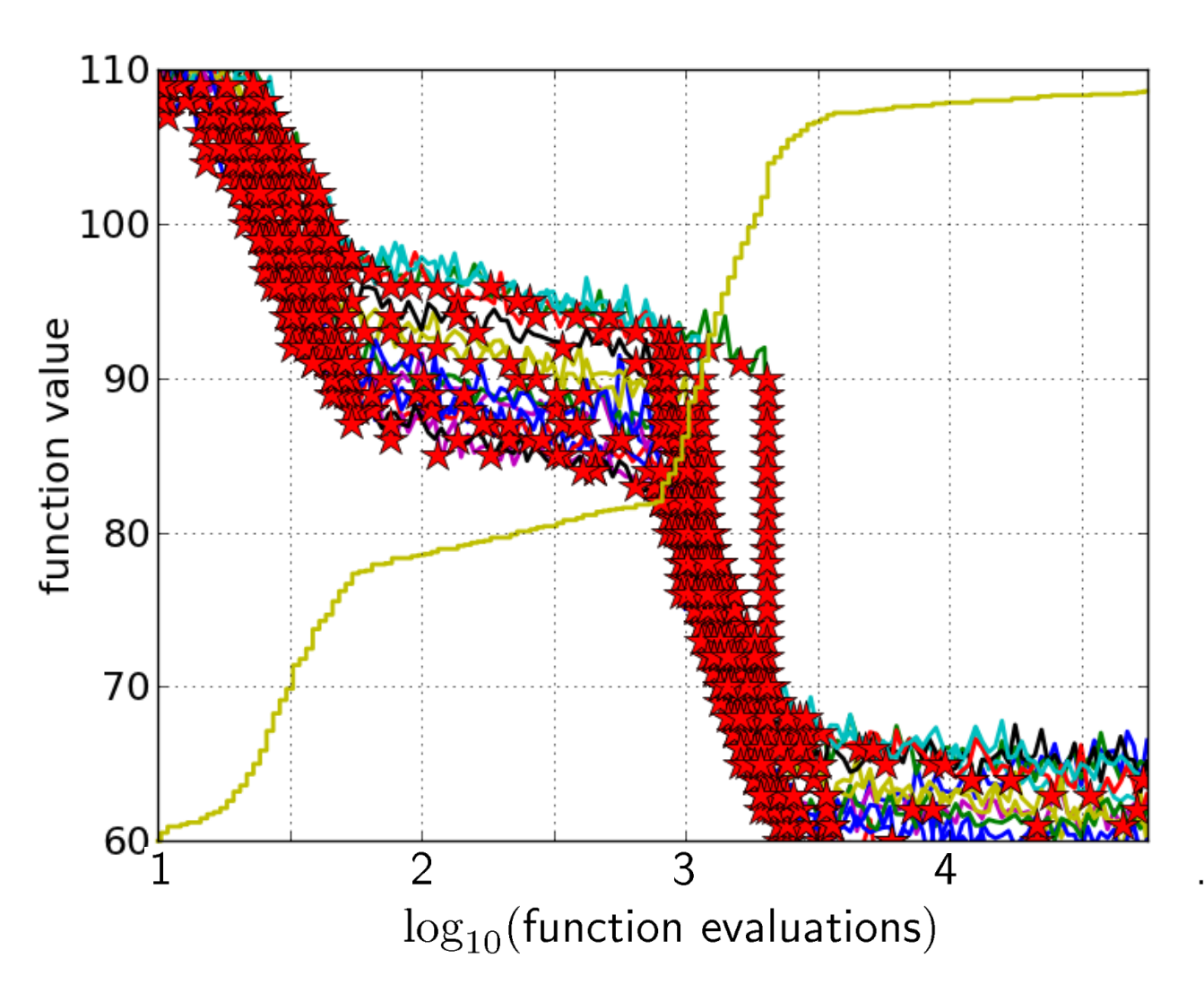

15 runs 50 targets ECDF with 750 steps

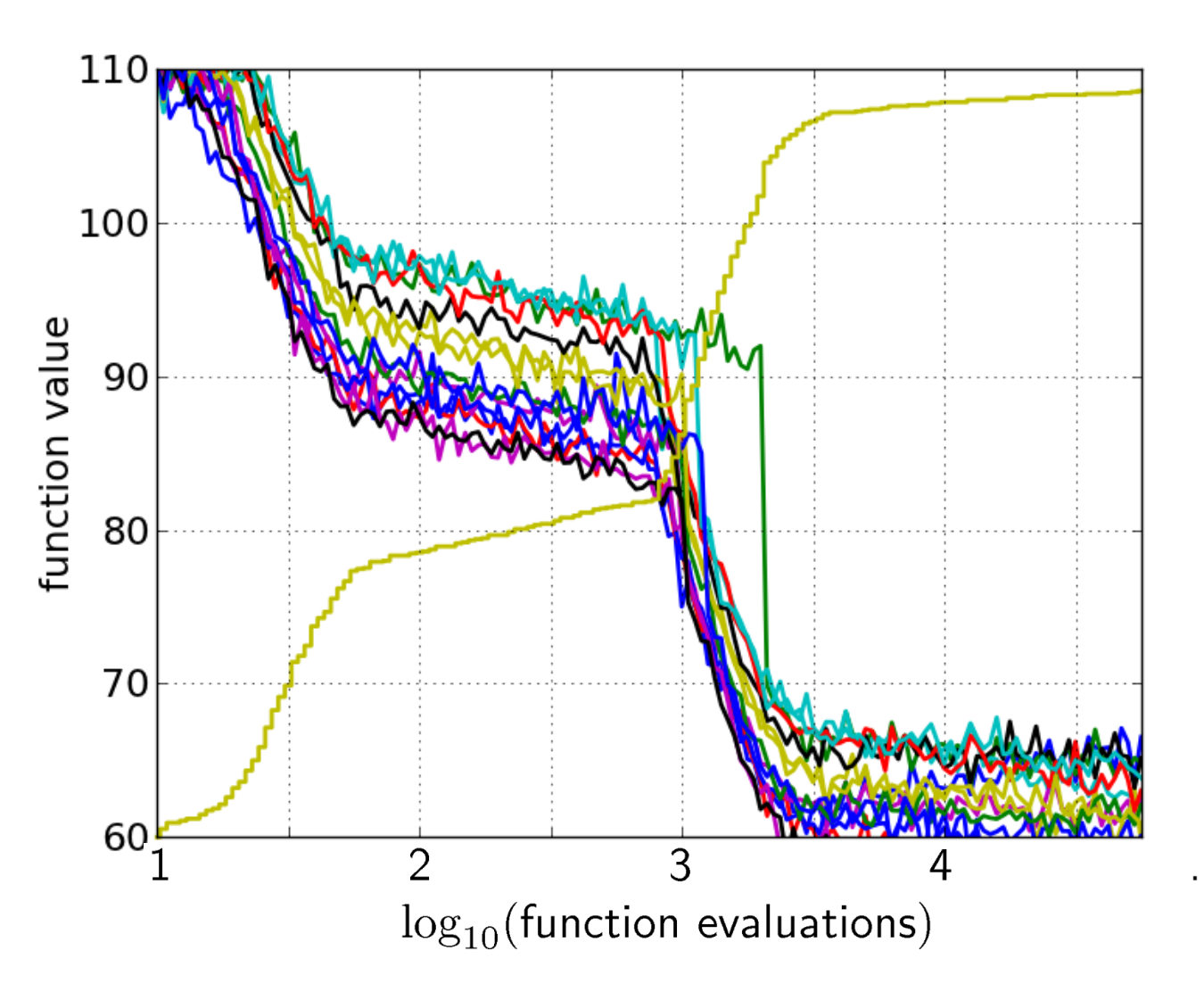

#### 50 targets from 15 runs

...integrated in a single graph

### **Interpretation**

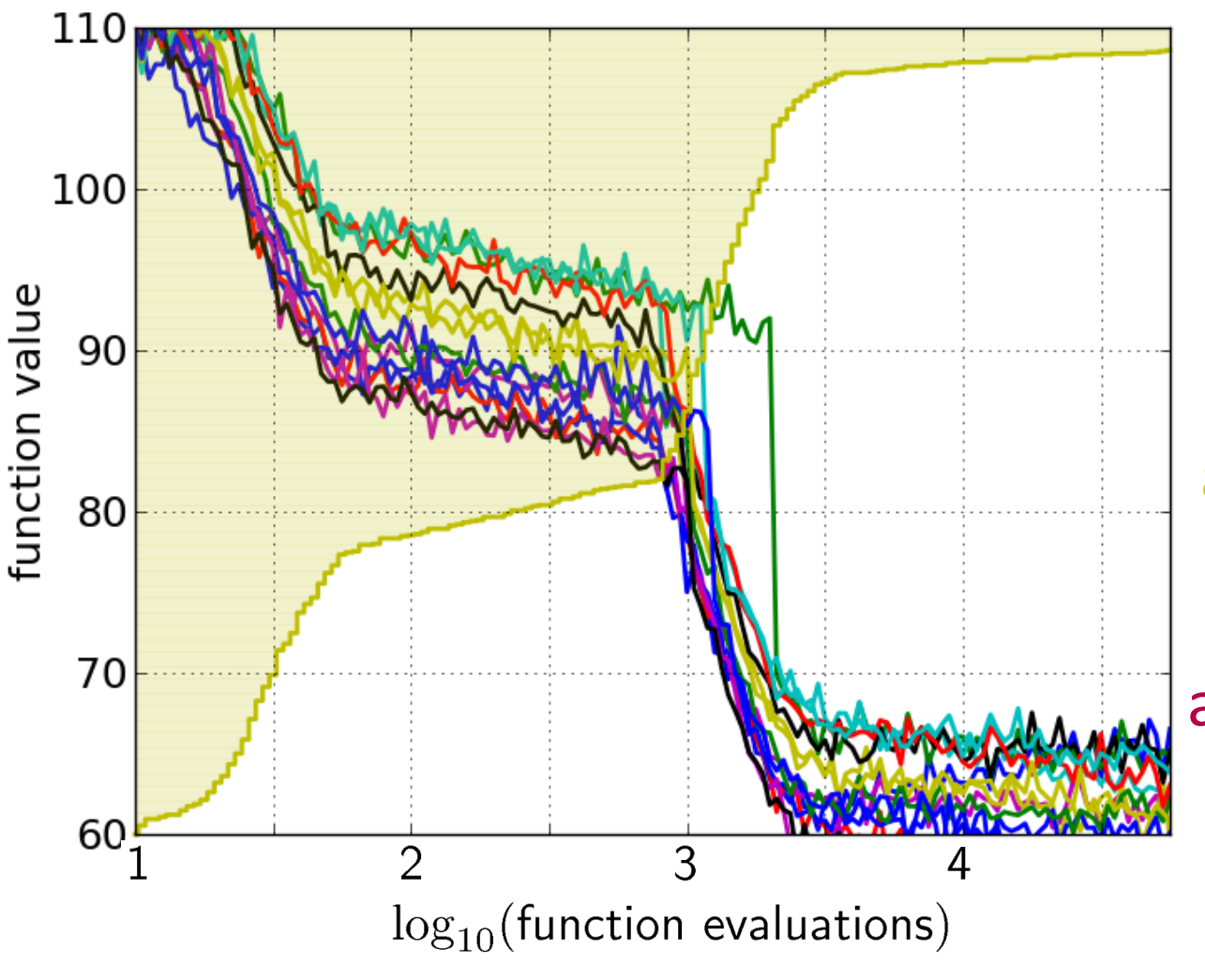

50 targets from 15 runs integrated in a single graph

area over the ECDF curve =

average log runtime (or geometric avg. runtime) over all targets (difficult and easy) and all runs

### **Example**

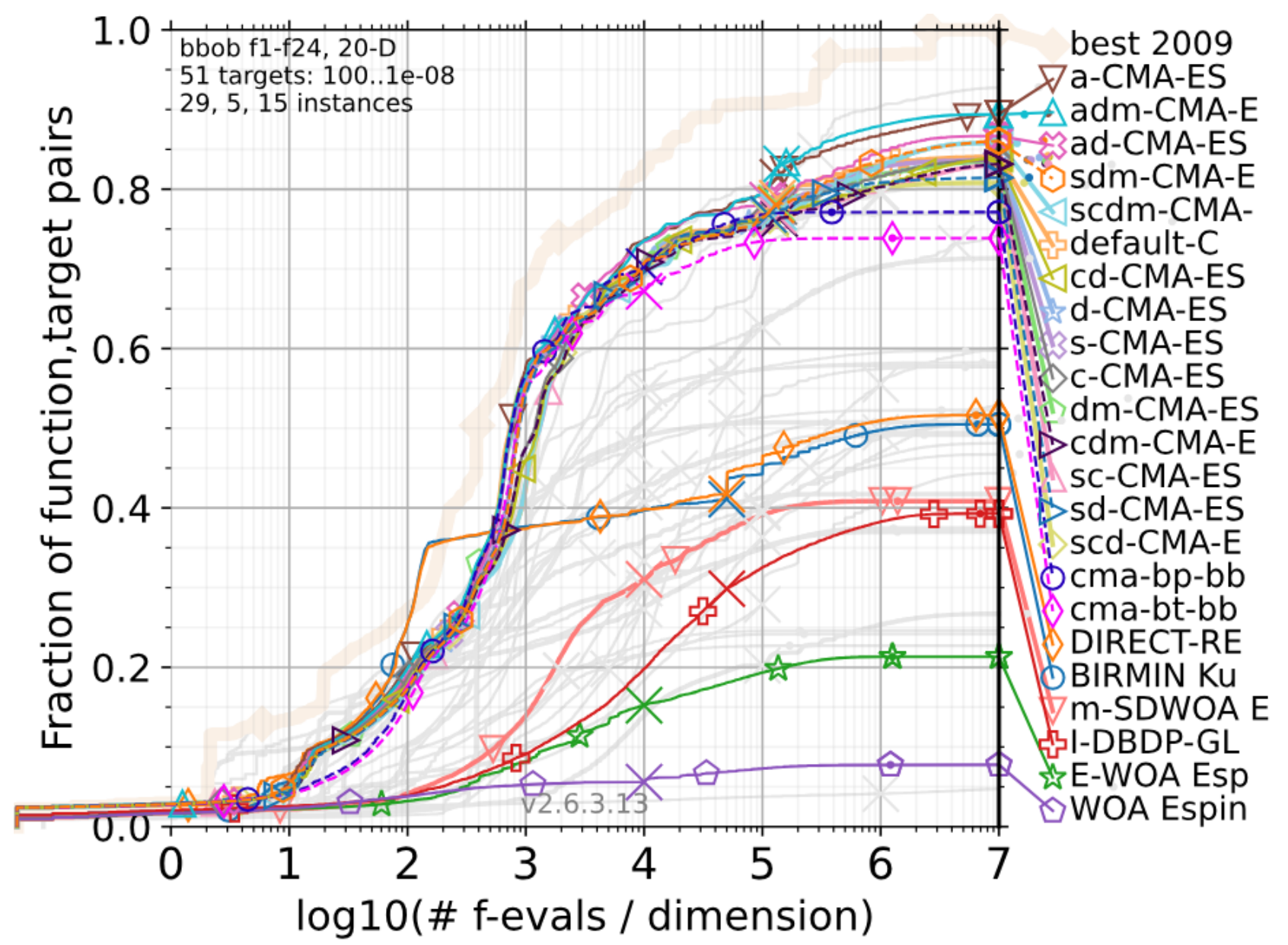

### **Example**

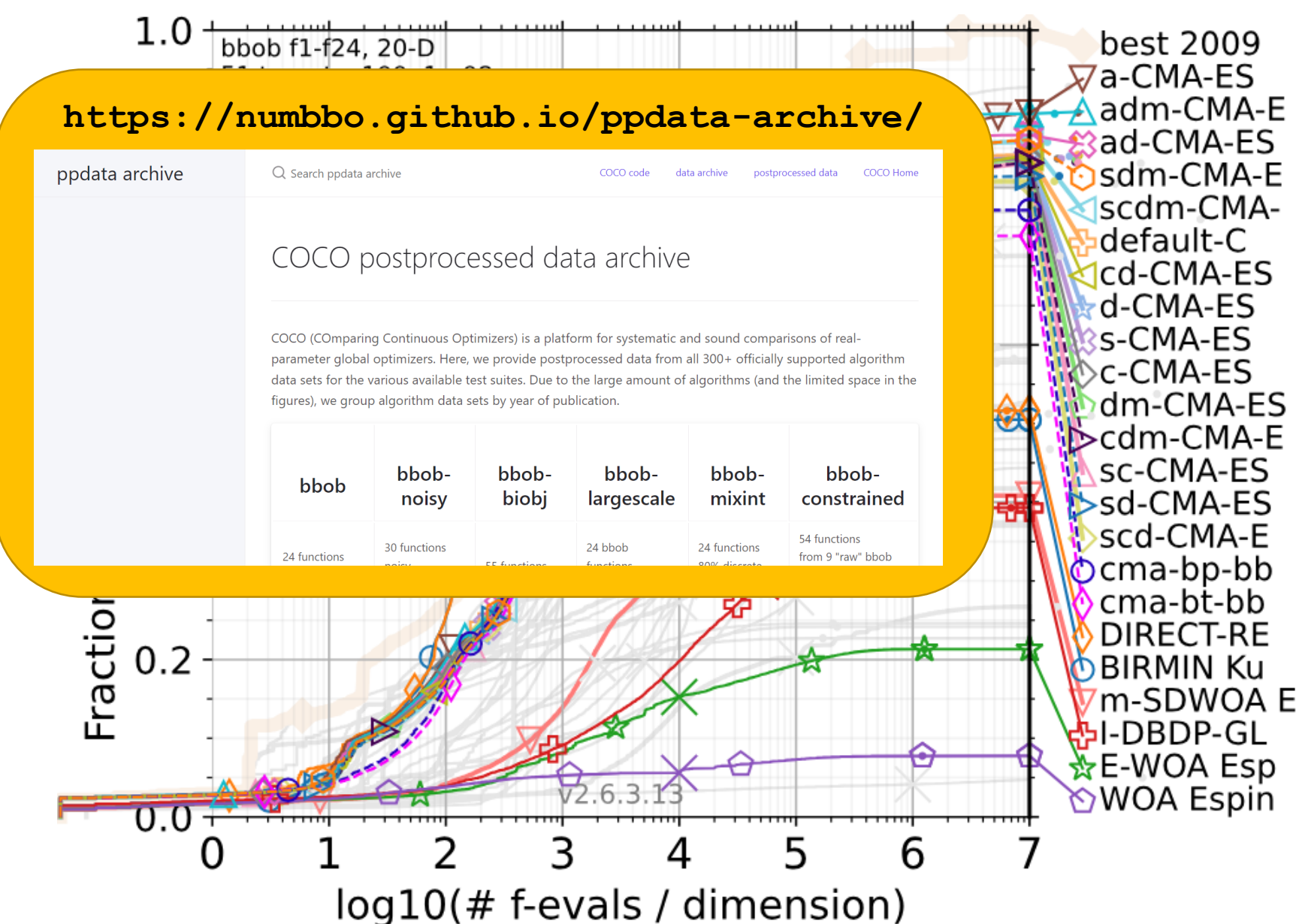

### **Available Test Suites in COCO**

bbob (since 2009) 24 noiseless fcts 250+ data sets bbob-noisy (since 2009) 30 noisy fcts 40+ data sets bbob-biobj (since 2016) 55 bi-obj. fcts 39 data sets bbob-largescale (since 2019) 24 noiseless fcts 16 data sets **bbob-mixint** (since 2019) 24 noiseless fcts 5 data sets bbob-biobj-mixint (s. 2019) 92 bi-objective fcts bbob-constrained (s. 2022) 54 constrained fcts 9 data sets sbox-cost **new** 24 box-constr. fcts 2 data sets

**https://numbbo.github.io/data-archive/**

### **Easy Data Access**

**pip install cocopp**

**python –m cocopp exdata/myfolder BIPOP BFGS**

### **Easy Data Access**

**pip install cocopp**

**python –m cocopp exdata/myfolder BIPOP BFGS**

**[…]**

**ValueError: 'BIPOP' has multiple matches in the data archive:**

**2009/BIPOP-CMA-ES\_hansen\_noiseless.tgz**

**2012/BIPOPaCMA\_loshchilov\_noiseless.tgz**

**[…]**

**2017/KL-BIPOP-CMA-ES-Yamaguchi.tgz**

**Either pick a single match, or use the `get\_all` or `get\_first` method,** 

**or use the ! (first) or \* (all) marker and try again.**

**python –m cocopp exdata/myfolder BIPOP! BFGS!**

[data access of course also available within cocopp.main(…)]

### **Session 1: Mixint & Multiobjective Opt.**

mix-int

bbob-biobj bbob-biobj 11:40 – 12:15 The BBOBies: **"Introduction to BBOB"**

12:15 – 12:40 Tristan Marty, Yann Semet, Anne Auger, Sébastien Héron, Nikolaus Hansen: **Benchmarking CMA-ES with Basic Integer Handling on a Mixed-Integer Test Problem Suite**

12:40 – 13:05 Dimo Brockhoff, Pascal Capetillo, Jonathan Hornewall, Raphael Walker: **Benchmarking the Borg algorithm on the Biobjective bbob-biobj Testbed**

13:05 – 13:30 Victoria Johnson, João Duro, Visakan Kadirkamanathan, Robin Purshouse: **A distributed multi-disciplinary design optimization benchmark test suite with constraints and multiple conflicting objectives**